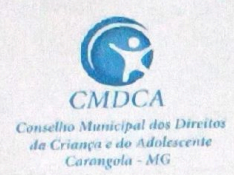

# CONSELHO MUNCIPAL DOS DIREITOS DA CRIANÇA E DO ADOLESCENTE DE CARANGOLA/MG

Rua Pedro de Oliveira, 224, centro - Carangola/MG Email: casadosconselhoscgla@gmail.com

## Resolução nº 020 de 03 de outubro de 2023

"Dispõe sobre o RESULTADO da votação Eleição do Conselho Tutelar."

A COMISSÃO ESPECIAL, constituída na forma da Resolução nº 003/2023 para escolha dos membros do CONSELHO TUTELAR DO MUNICÍPIO DE CARANGOLA/MG publica o resultado da votação da Eleição do Conselho Tutelar.

Considerando que, após o término do período eleitoral de 08h00 às 17h00 na "Escola Estadual Benedito Valadares" e a apuração de votos de 17h30min às 20h30 min realizada na Câmara Municipal de Vereadores de Carangola, em 01 de outubro de 2023, previsto no Edital nº 001/2023, o Conselho Municipal dos Direitos da Criança e do Adolescentes - CMDCA, por meio da Comissão Especial Eleitoral.

#### **RESOLVE:**

Art.. 1º: Tornar público o resultado da Eleição dos Membros do Conselho Tutelar do município de Carangola/MG, para o mandato do quadriênio 2024-2027, conforme relação abaixo:

a) Total de eleitores: 931

b) Total de votos válidos: 927

c) Total de votos em branco: 1

d) Total de votos nulos: 03

Art. 2°: Total de votos por candidato:

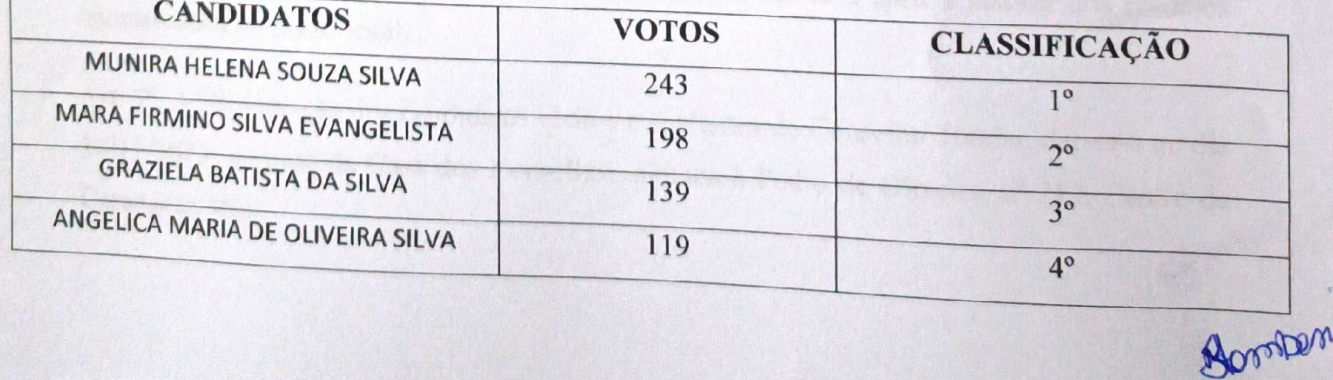

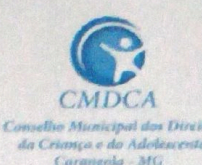

#### **CONSELHO MUNCIPAL DOS DIREITOS DA CRIANCA E** DO ADOLESCENTE DE CARANGOLA/MG

Rua Pedro de Oliveira, 224, centro - Carangola/MG Email: casadosconselhoscgla@gmail.com

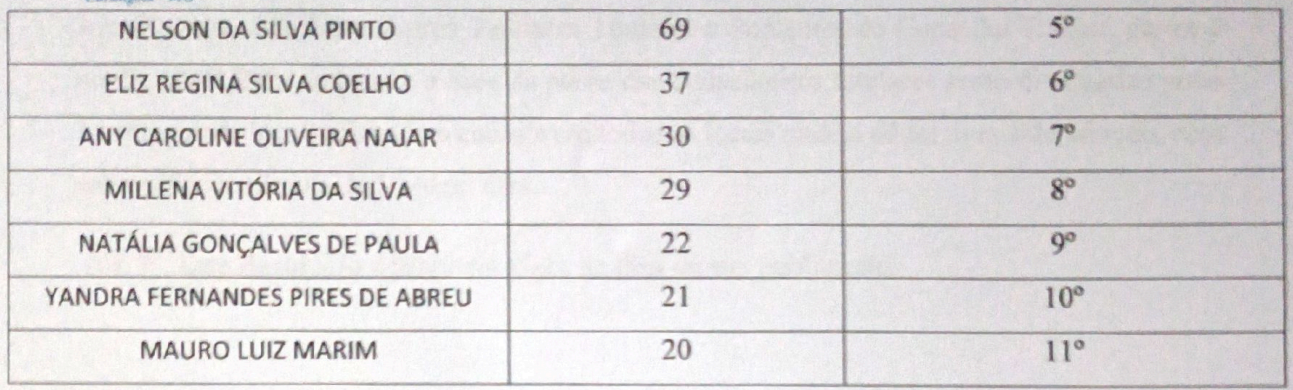

Art. 3°: Ficam os seguintes candidatos eleitos como titulares, por ordem de votação:

I - MUNIRA HELENA SOUZA SILVA

II - MARA FIRMINO SILVA EVANGELISTA

III - GRAZIELA BATISTA DA SILVA

IV - ANGELICA MARIA DE OLIVEIRA SILVA

V - NELSON DA SILVA PINTO

Art. 4°: Ficam os demais candidatos como suplentes, por ordem de votação:

I - ELIZ REGINA SILVA COELHO II - ANY CAROLINE OLIVEIRA NAJAR III - MILLENA VITÓRIA DA SILVA IV - NATÁLIA GONÇALVES DE PAULA **V - YANDRA FERNANDES PIRES DE ABREU** VI - MAURO LUIZ MARIM

Art. 5°. Fica aberto o prazo para que seja apresentado interposição dos recursos relativos a fatos ocorridos no dia da eleição de 02/10/2023 a 03/10/2023, previsto no Edital 01/2023.

Art. 6°. A homologação final do resultado da eleição dar-se-á após a análise dos recursos apresentados no prazo legal.

Art. 7º. A Diplomação dos candidatos eleitos e suplentes do Conselho Tutelar, dar-se-á no dia 30/11/2023, na sede da Casa dos Conselhos, situada à Pedro de Oliveira, nº 212, Centro de Admon Carangola/MG.

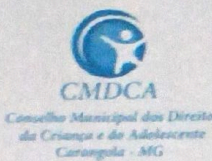

### CONSELHO MUNCIPAL DOS DIREITOS DA CRIANÇA E DO ADOLESCENTE DE CARANGOLA/MG

Rua Pedro de Oliveira, 224, centro - Carangola/MG Email: casadosconselhoscgla@gmail.com

Art. 8°. Posse dos Conselheiros Tutelares Titulares e Suplentes do Conselho Tutelar, dar-se-á no dia 10/01/2024, o local e a hora da posse dos conselheiros tutelares serão divulgados junto à comunidade local, afixando o convite em todos os locais onde o edital tiver sido afixado, com antecedência mínima de 10 (dez) dias.

Art. 9°. Esta Resolução entrará em vigor na data de sua publicação.

Carangola/MG, 03 de outubro de 2023.

Natasha Viana Stambassi

Membro da Comissão Especial Eleitoral